# **JS Lib**

#### **Return Types**

[Array](https://wiki.servoy.com/display/SERV61/Array) [Boolean](https://wiki.servoy.com/display/SERV61/Boolean) [Date](https://wiki.servoy.com/display/SERV61/Date) [Function](https://wiki.servoy.com/display/SERV61/Function) [JSON](https://wiki.servoy.com/display/SERV61/JSON) [Math](https://wiki.servoy.com/display/SERV61/Math) [Namespace](https://wiki.servoy.com/display/SERV61/Namespace) [Number](https://wiki.servoy.com/display/SERV61/Number) [Object](https://wiki.servoy.com/display/SERV61/Object) [QName](https://wiki.servoy.com/display/SERV61/QName) [RegExp](https://wiki.servoy.com/display/SERV61/RegExp) [Special Operators](https://wiki.servoy.com/display/SERV61/Special+Operators) [Statements](https://wiki.servoy.com/display/SERV61/Statements) [String](https://wiki.servoy.com/display/SERV61/String) [XML](https://wiki.servoy.com/display/SERV61/XML) [XMLList](https://wiki.servoy.com/display/SERV61/XMLList)

## **Property Summary**

[Number](https://wiki.servoy.com/display/SERV61/Number) <sup>[#Infinity](#page-1-0)</sup><br>Number Numeric value representing infinity. [Number](https://wiki.servoy.com/display/SERV61/Number) <sup>[#NaN](#page-1-1)</sup><br>Value representing Not-a-Number. [Object](https://wiki.servoy.com/display/SERV61/Object) [#undefined](#page-1-2) The value undefined.

## **Method Summary**

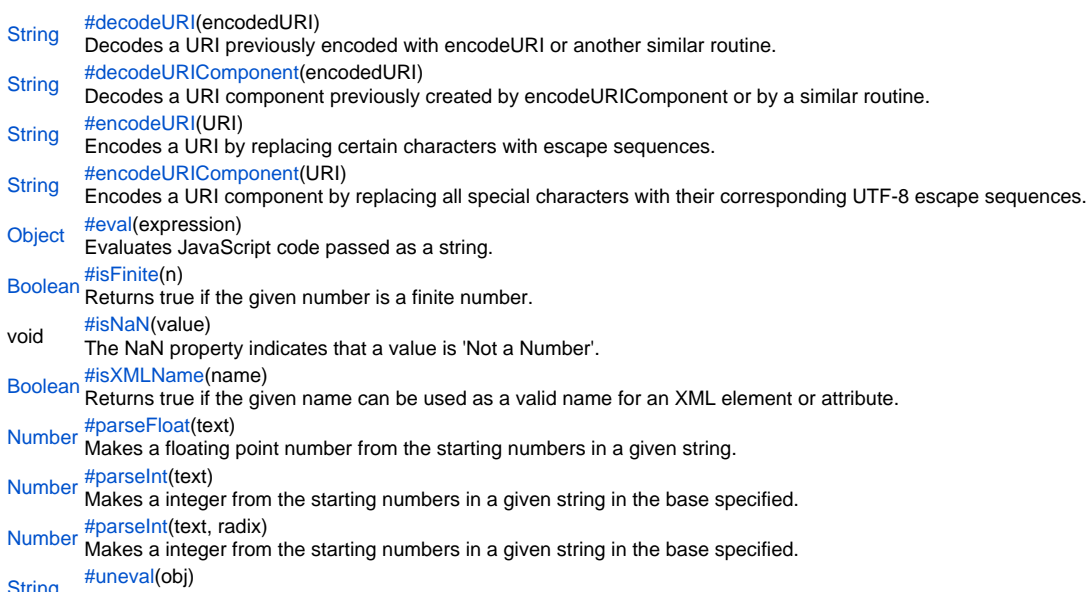

[String](https://wiki.servoy.com/display/SERV61/String) [#uneval](#page-3-3)(obj) Returns the string representation behind a given object.

#### **Property Details**

#### <span id="page-1-0"></span>Infinity

Numeric value representing infinity.

# **Returns**

[Number](https://wiki.servoy.com/display/SERV61/Number)

**Sample**

Infinity

#### <span id="page-1-1"></span>NaN

Value representing Not-a-Number. **Returns**

#### [Number](https://wiki.servoy.com/display/SERV61/Number)

**Sample**

NaN

#### <span id="page-1-2"></span>undefined

The value undefined. **Returns [Object](https://wiki.servoy.com/display/SERV61/Object)** 

**Sample**

undefined

#### **Method Details**

<span id="page-1-3"></span>[String](https://wiki.servoy.com/display/SERV61/String) **decodeURI**(encodedURI) decodeURI Decodes a URI previously encoded with encodeURI or another similar routine. **Parameters** [{String}](https://wiki.servoy.com/display/SERV61/String) encodedURI **Returns [String](https://wiki.servoy.com/display/SERV61/String) Sample**

var str = "http://www.mysite.com/my code.asp?name=[cool]"; var encoded = encodeURI(str); var decoded = decodeURI(encoded); application.output(encoded);//http://www.mysite.com/my%20code.asp?name=%5bcool%5d application.output(decoded);//http://www.mysite.com/my code.asp?name=[cool]

#### <span id="page-1-4"></span>decodeURIComponent

[String](https://wiki.servoy.com/display/SERV61/String) **decodeURIComponent**(encodedURI) Decodes a URI component previously created by encodeURIComponent or by a similar routine. **Parameters** [{String}](https://wiki.servoy.com/display/SERV61/String) encodedURI **Returns [String](https://wiki.servoy.com/display/SERV61/String) Sample**

var str = "my code.asp?name=[cool]"; var encoded = encodeURIComponent(str); var decoded = decodeURIComponent(encoded); application.output(encoded); //my%20code.asp%3fname%3d%5bcool%5d application.output(decoded); //my code.asp?name=[cool]

<span id="page-2-1"></span><span id="page-2-0"></span>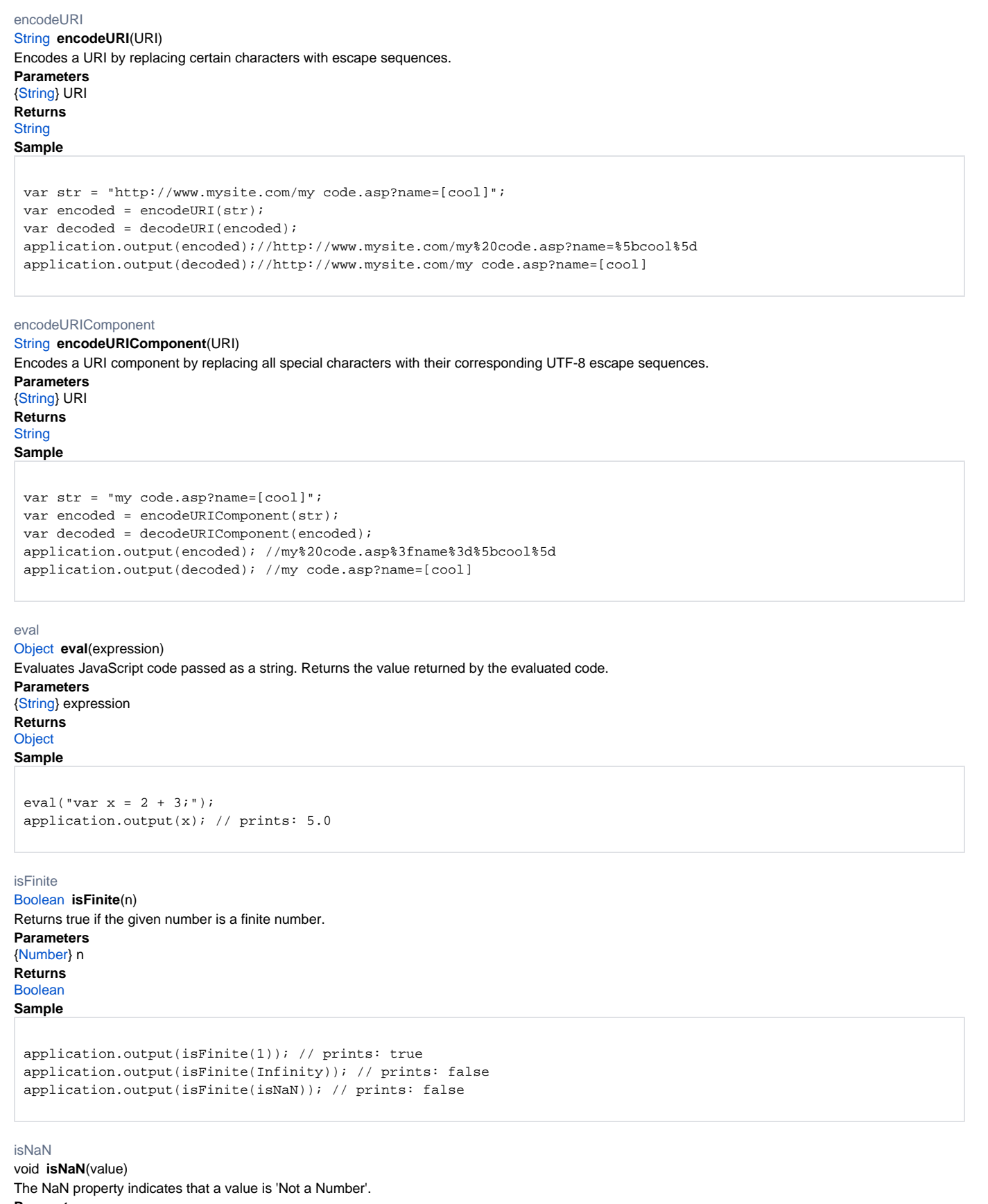

<span id="page-2-4"></span><span id="page-2-3"></span><span id="page-2-2"></span>**Parameters** [{Object}](https://wiki.servoy.com/display/SERV61/Object) value

**Returns** void

#### **Sample**

isNaN( value )

#### <span id="page-3-0"></span>isXMLName

#### [Boolean](https://wiki.servoy.com/display/SERV61/Boolean) **isXMLName**(name)

Returns true if the given name can be used as a valid name for an XML element or attribute.

**Parameters**

[{String}](https://wiki.servoy.com/display/SERV61/String) name

**Returns** [Boolean](https://wiki.servoy.com/display/SERV61/Boolean)

**Sample**

application.output(isXMLName("good\_name")); // prints: true application.output(isXMLName("bad name")); // because of the space, prints: false

#### <span id="page-3-1"></span>parseFloat

#### [Number](https://wiki.servoy.com/display/SERV61/Number) **parseFloat**(text)

Makes a floating point number from the starting numbers in a given string.

**Parameters** [{String}](https://wiki.servoy.com/display/SERV61/String) text **Returns**

[Number](https://wiki.servoy.com/display/SERV61/Number) **Sample**

parseFloat('string')

#### <span id="page-3-2"></span>parseInt

#### [Number](https://wiki.servoy.com/display/SERV61/Number) **parseInt**(text)

Makes a integer from the starting numbers in a given string in the base specified.

**Parameters**

# [{String}](https://wiki.servoy.com/display/SERV61/String) text

**Returns**

# [Number](https://wiki.servoy.com/display/SERV61/Number)

**Sample**

parseInt('0774')

#### parseInt

### [Number](https://wiki.servoy.com/display/SERV61/Number) **parseInt**(text, radix)

Makes a integer from the starting numbers in a given string in the base specified.

**Parameters** [{String}](https://wiki.servoy.com/display/SERV61/String) text

# [{Number}](https://wiki.servoy.com/display/SERV61/Number) radix

**Returns** [Number](https://wiki.servoy.com/display/SERV61/Number)

# **Sample**

parseInt('0774' , 8)

# <span id="page-3-3"></span>uneval

[String](https://wiki.servoy.com/display/SERV61/String) **uneval**(obj) Returns the string representation behind a given object. **Parameters** [{Object}](https://wiki.servoy.com/display/SERV61/Object) obj **Returns [String](https://wiki.servoy.com/display/SERV61/String)** 

# **Sample**

application.output(uneval(isNaN)); // prints something like: function isNaN() { [native code for isNaN, arity=1] }